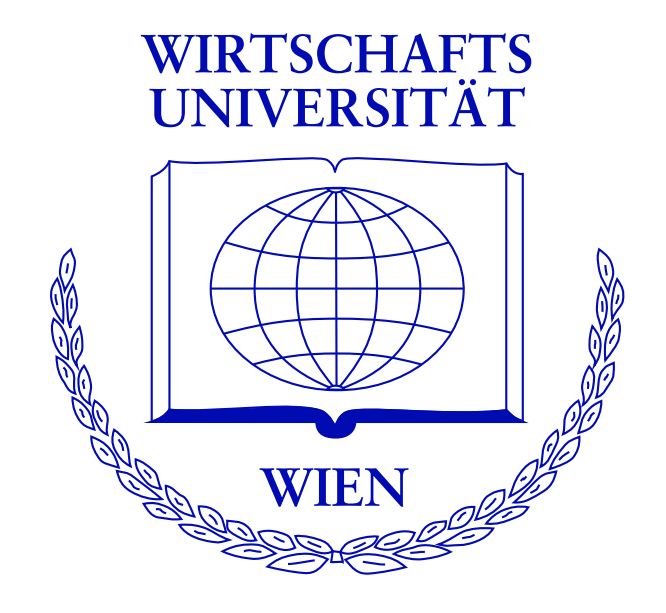

# **FlexMix: Flexible fitting of finite mixtures with** the EM algorithm

**Bettina Grün WU Wien** 

**Friedrich Leisch LMU München** 

useR! 2008, August 12-14 2008

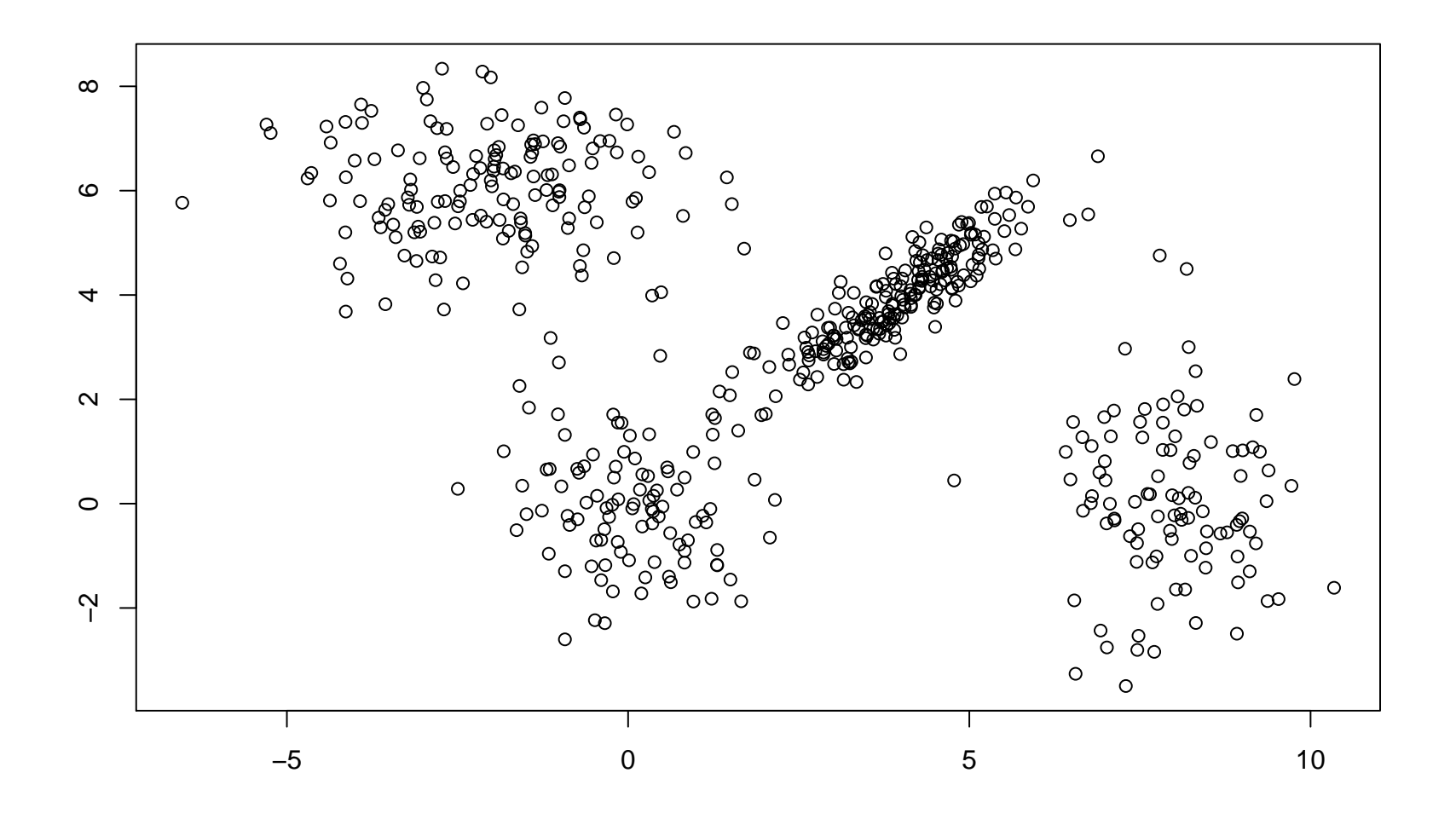

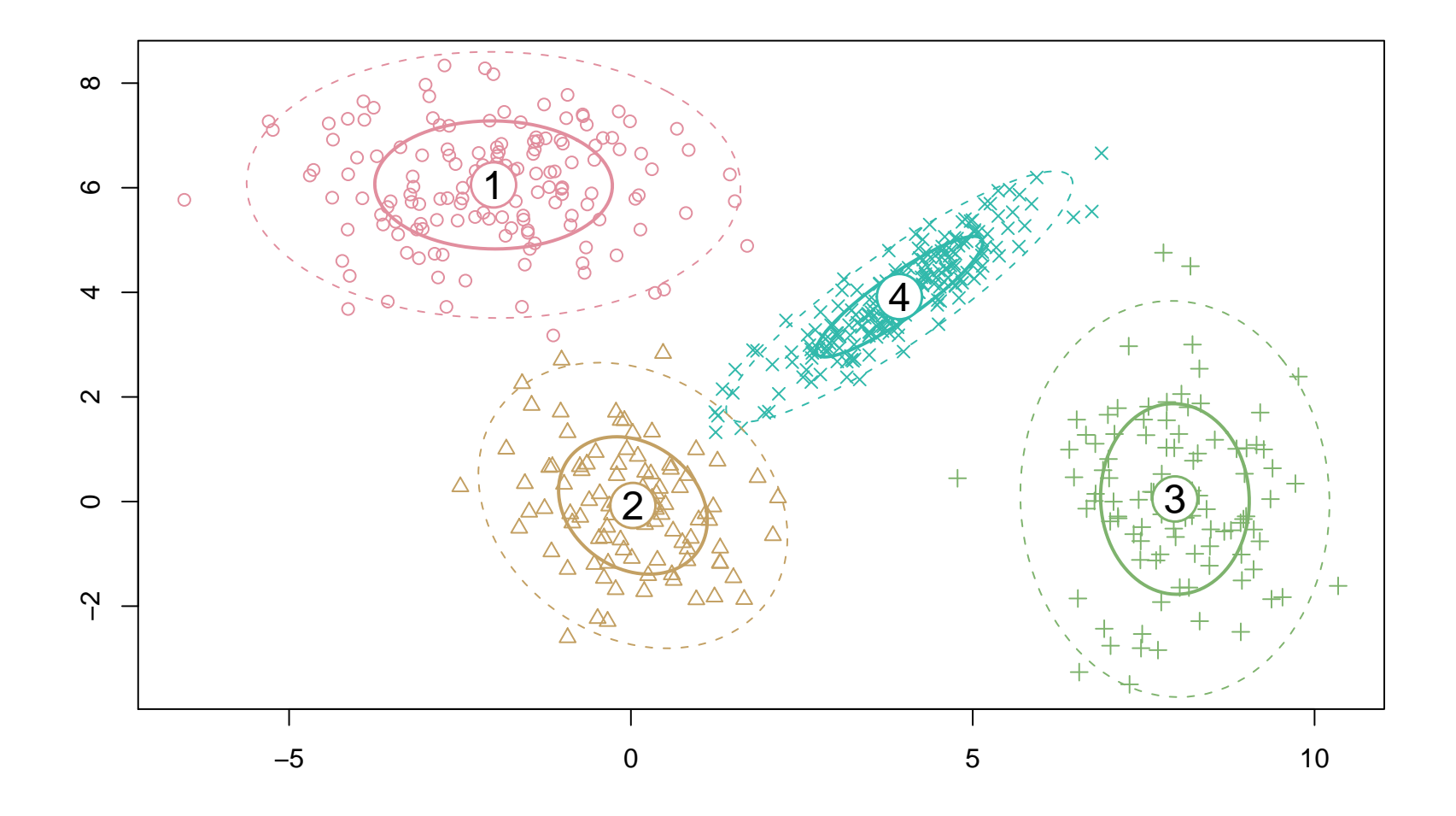

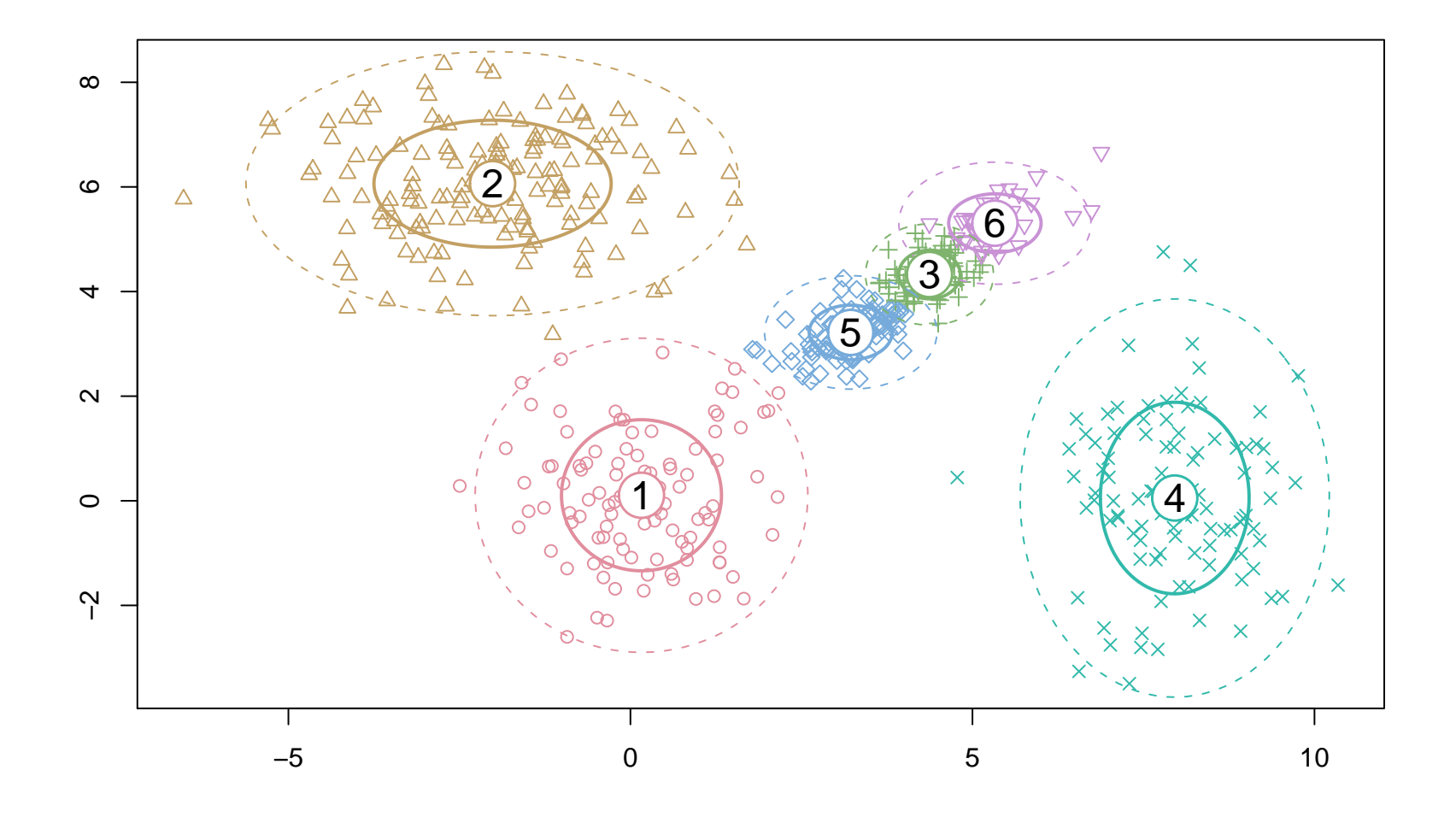

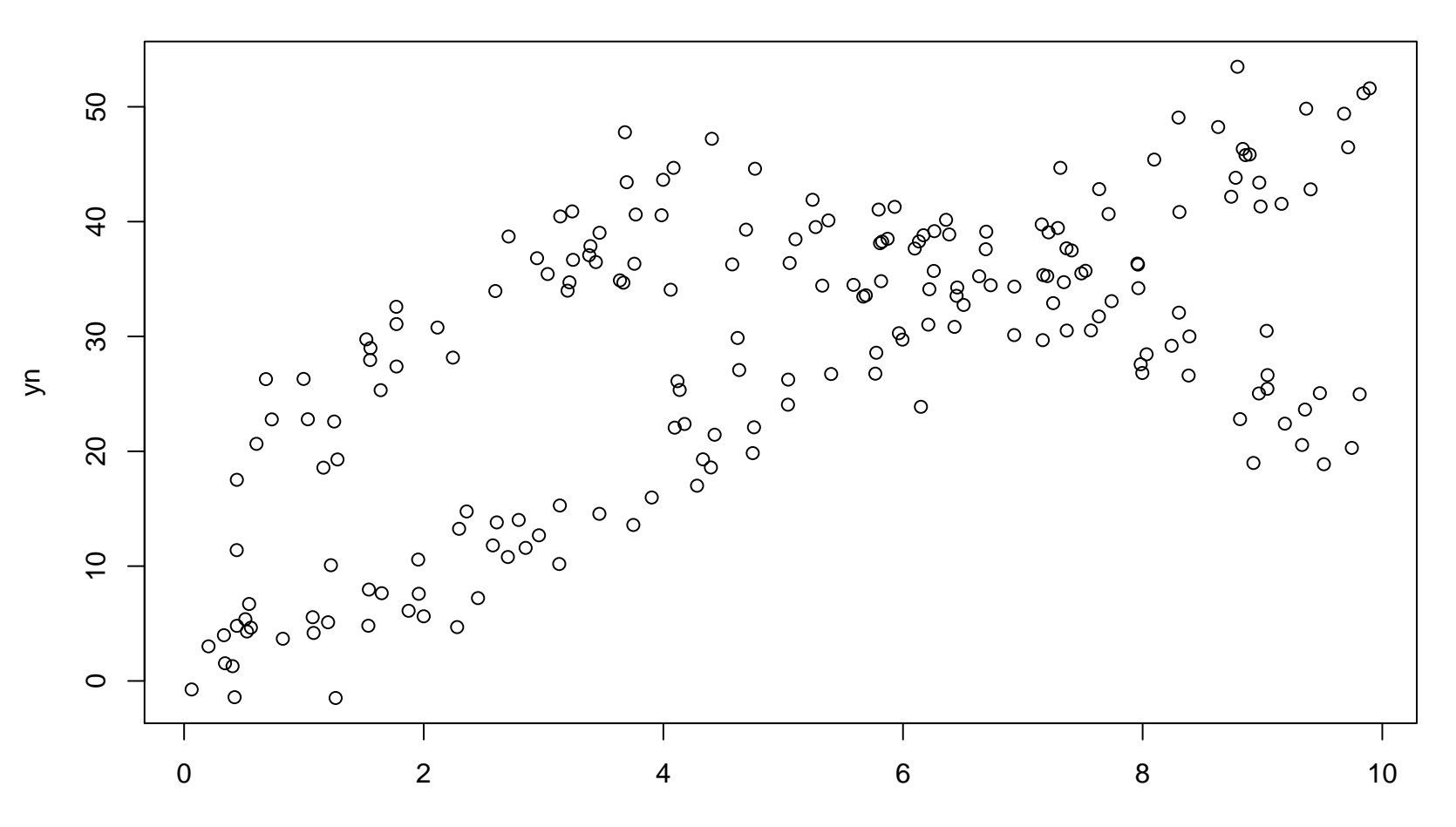

 $\boldsymbol{\mathsf{X}}$ 

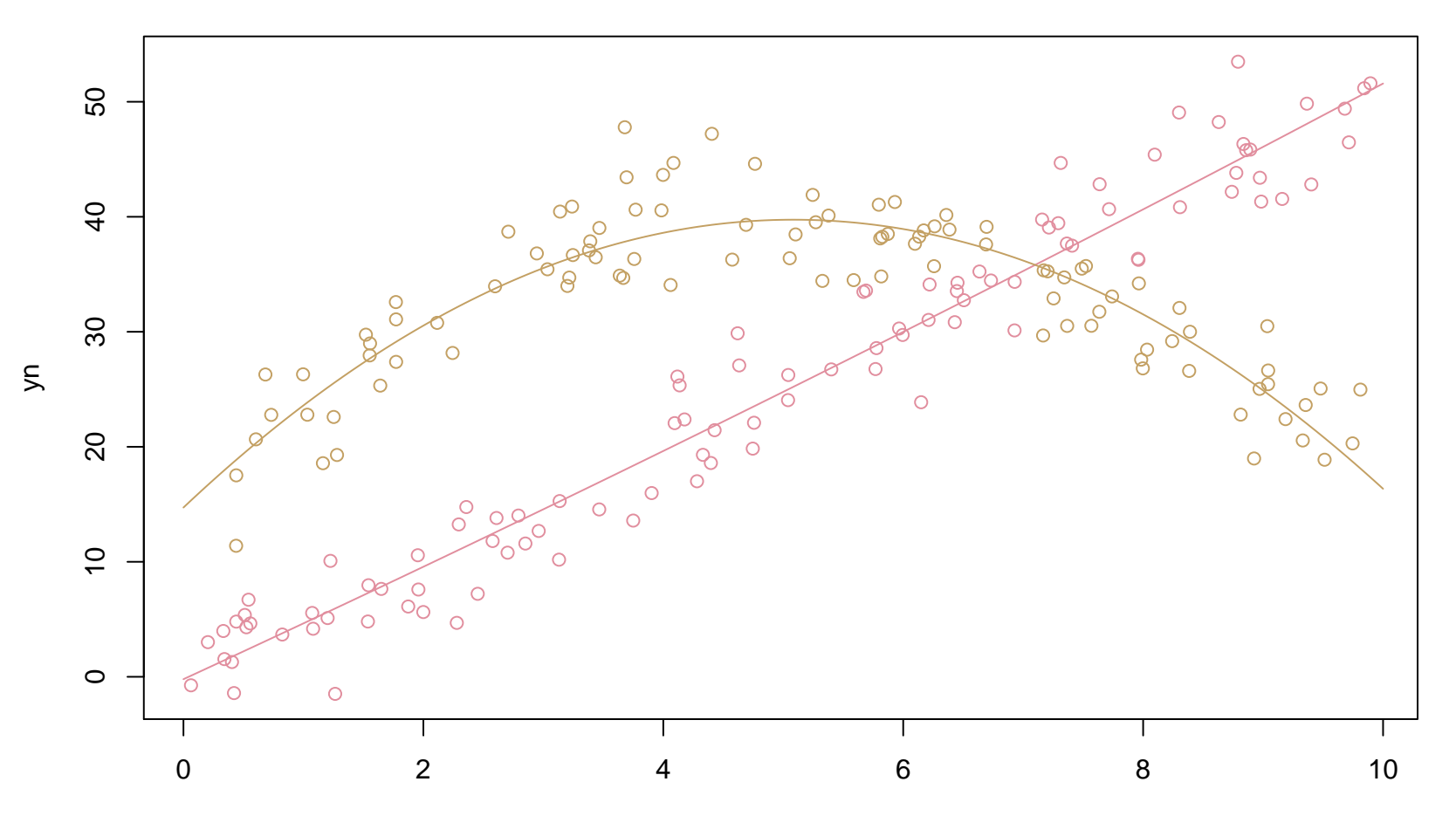

The finite mixture density is given by

$$
h(y|x, w, \psi) = \sum_{k=1}^{K} \pi_k(w, \alpha) f_k(y|x, \theta_k)
$$
  
= 
$$
\sum_{k=1}^{K} \pi_k(w, \alpha) \prod_{d=1}^{D} f_{kd}(y_d|x_d, \theta_{kd}),
$$

with

$$
\forall w : \sum_{k=1}^{K} \pi_k(w, \alpha) = 1 \quad \wedge \quad \pi_k(w, \alpha) > 0 \,\forall k.
$$

The posterior probabilities are given by

$$
\tau_k(y|x,\psi) = \frac{\pi_k(w,\alpha) f_k(y|x,\theta_k)}{\sum_{l=1}^K \pi_l(w,\alpha) f_l(y|x,\theta_l)}.
$$

## **EM algorithm**

- General method for ML estimation in a missing data setting  $\rightarrow$  component membership
- Iterates between
	- **E-step:** determines the a-posteriori probabilities
	- **M-step:** maximizes the complete likelihood where the missing component memberships are replaced
		- $\rightarrow$  weighted ML problem of the component specific model and the concomitant variable model
- Likelihood is increased in each step
	- $\rightarrow$  converges to a local optimum if the likelihood is bounded
- Variants: additional step between E- and M-step
	- **– Stochastic EM (SEM):** assigns each observation to one component by drawing from the multinomial distribution induced by the a-posteriori probabilities
	- **– Classification EM (CEM):** assigns each observation to the component with the maximum a-posteriori probability

## **FlexMix Design**

- Primary goal is extensibility: ideal for trying out new mixture models
- No replacement of specialized mixture packages like **mclust**, but complement
- Usage of S4 classes and methods
- Formula-based interface
- Multivariate responses:
	- **– Combination of univariate families:** assumption of independence (given  $x$ ), each response may have its own model formula, i.e., a different set of regressors
	- **– multivariate families:** if family handles multivariate response directly, then arbitrary multivariate response distributions are possible

#### **Fit function** flexmix()

- flexmix() takes the following arguments:
	- **formula:** A symbolic description of the model to be fit. The general form is  $y^x \times y$  where y is the response, x the set of predictors and g an optional grouping factor for repeated measurements.
	- **data:** An optional data frame containing the variables in the model.
	- **k:** Number of clusters (not needed if cluster is specified).
	- **cluster:** Either a matrix with k columns of initial cluster membership probabilities for each observation; or a factor or integer vector with the initial cluster assignments of observations.
	- **model:** Object of class "FLXM" or list of these objects.
	- **concomitant:** Object of class "FLXP".
	- **control:** Object of class "FLXcontrol" or a named list.
	- **–** repeated calls of flexmix() with stepFlexmix()
	- **–** returns an object of class "flexmix"
- "FLXcontrol": for the overall behaviour of the EM algorithm: **iter.max:** Maximum number of iterations **minprior:** Minimum prior probability for components **verbose:** If larger than zero, then  $flexmix()$  gives status messages each verbose iterations.
	- **classify:** One of "auto", "weighted", "CEM" (or "hard"), "SEM" (or "random").

For convenience flexmix() also accepts a named list of control parameters with argument name completion, e.g.

```
flexmix(..., control=list(class="r"))
```
## **Variants of mixture models**

#### **Component specific models:** FLXMxxx()

- Model-based clustering: FLXMCxxx()
	- **–** FLXMCmvnorm()
	- **–** FLXMCmvbinary()
	- **–** FLXMCmvpois()
	- **–** . . .
- Clusterwise regression: FLXMRxxx()
	- **–** FLXMRglm()
	- **–** FLXMRglmfix()
	- **–** FLXMRziglm()
	- **–** . . .

#### **Concomitant variable models:** FLXPxxx()

- FLXPconstant()
- FLXPmultinom()

#### **Methods for** "flexmix" **objects**

- show(), summary(): some information on the fitted model
- plot(): rootogram of posterior probabilities
- refit(): refits an estimated mixture model to obtain other additional information, such as for example the variance-covariance matrix
- logLik(), BIC(), ...: obtain log-likelihood and model fit criteria
- parameters(), priors(): obtain component specific or concomitant variable model parameters and prior class probabilities/component weights
- posteriors(), clusters(): obtain a-posteriori probabilities and assignments to the maximum a-posteriori probability
- fitted(), predict(): fitted and predicted (component-specific) values

• 200 observations from a mixture given by

$$
h(y|x, \psi) = \frac{1}{2} \text{Normal}(yn|15 + 10x - x^2, 9) \text{Poi}(yp|e^{1 + 0.1x}) + \frac{1}{2} \text{Normal}(yn|5x, 9) \text{Poi}(yp|e^{2 - 0.2x})
$$

where Normal $(y|\mu, \sigma^2)$  is the Gaussian distribution and Poi $(y|\lambda)$  the Poisson distribution.

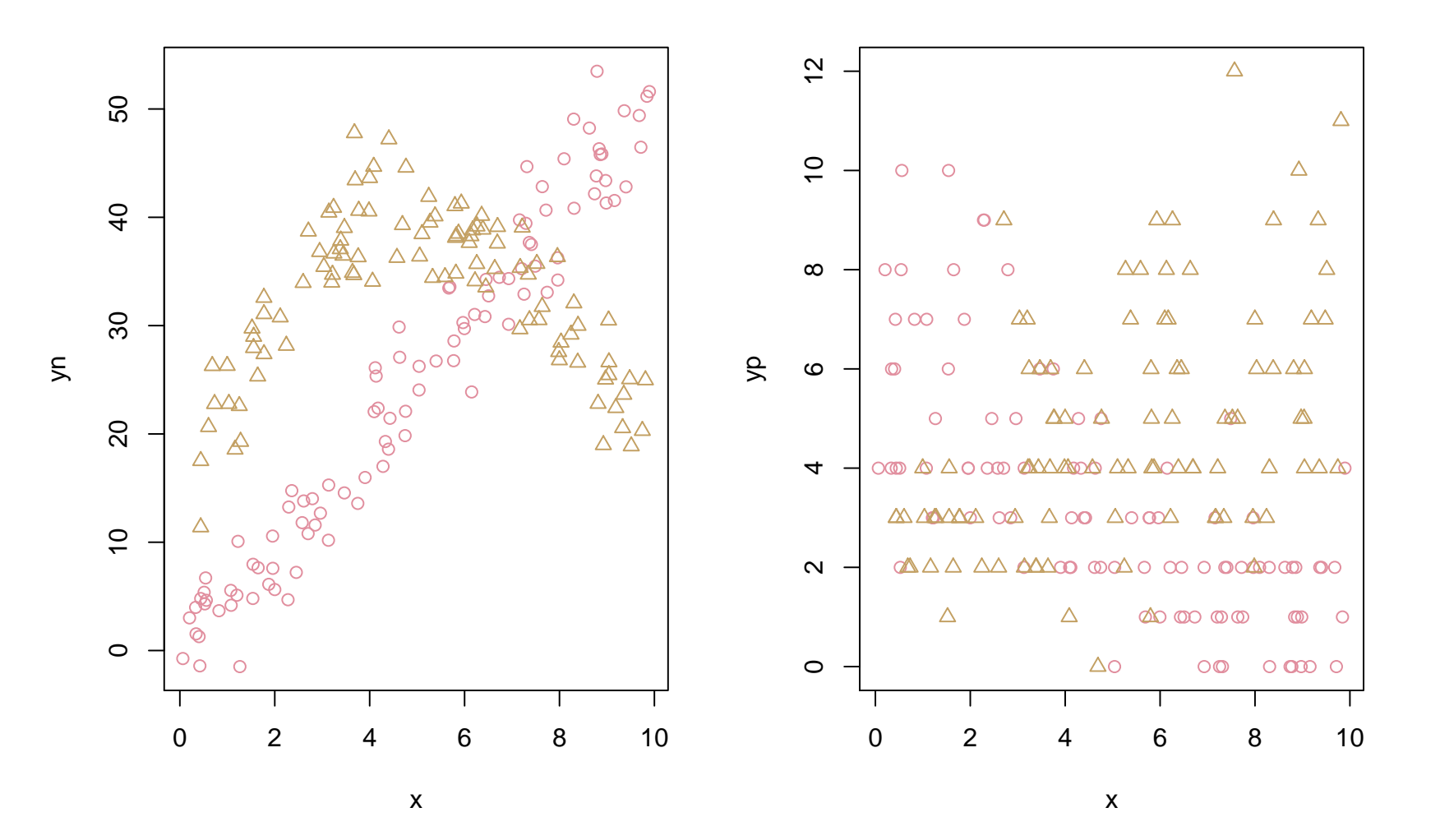

```
> set.seed(1802)
> library("flexmix")
> data("NPreg")
> Model_n \leq FLXMRglm(yn \sim . + I(x^2))
> Model_p <- FLXMRglm(yp ~ ., family = "poisson")
> m1 <- flexmix(. ~ x, data = NPreg, k = 2, model = list(Model_n, Model_p),
+ control = list(verbose = 10))
Classification: weighted
  10 Log-likelihood : -1044.7688
  11 Log-likelihood : -1044.7678
converged
> m1
Call:
flexmix(formula = \cdot \cdot x, data = NPreg, k = 2, model = list(Model_n,
   Model_p, control = list(verbose = 10))
Cluster sizes:
  1 2
96 104
```
convergence after 11 iterations

```
> summary(m1)
Call:
flexmix(formula = \cdot \in x, data = NPreg, k = 2, model = list(Model_n,
   Model_p), control = list(verbose = 10))
      prior size post>0 ratio
Comp.1 0.493 96 139 0.691
Comp.2 0.507 104 137 0.759
'log Lik.' -1044.768 (df=13)
AIC: 2115.536 BIC: 2158.414
> plot(m1)
```
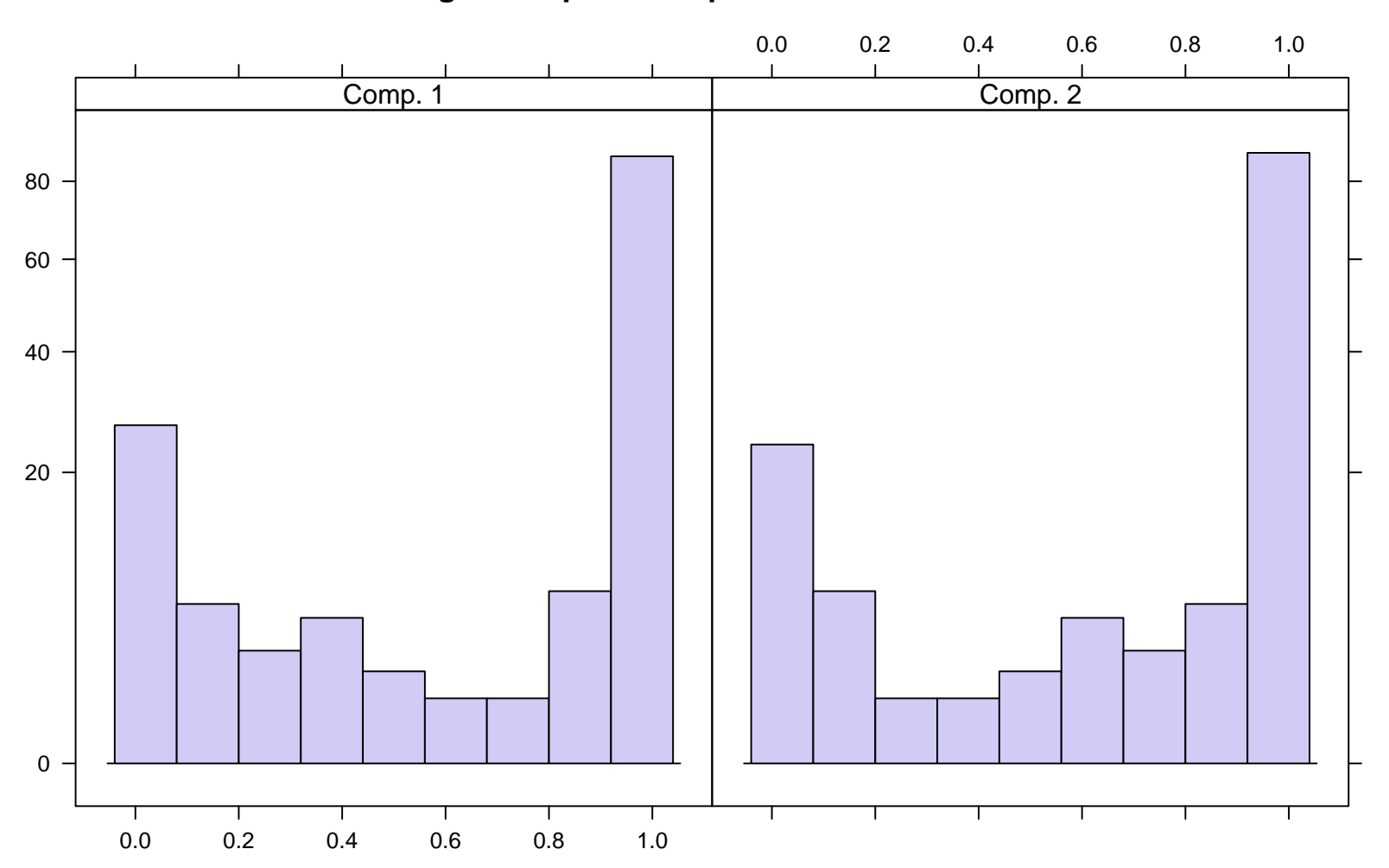

#### **Rootogram of posterior probabilities > 1e−04**

```
> m1_refit <- refit(m1)
> summary(m1_refit, which = "model", model = 1)
$Comp.1
          Estimate Std. Error z value Pr(>|z|)
(Intercept) 14.58965 1.24635 11.706 < 2.2e-16 ***
x 9.91572 0.55294 17.933 < 2.2e-16 ***
I(x^2) -0.97578 0.05201 -18.762 < 2.2e-16 ***
---
Signif. codes: 0 *** 0.001 ** 0.01 * 0.05 . 0.1 1
$Comp.2
           Estimate Std. Error z value Pr(>|z|)
(Intercept) -0.140549 0.961868 -0.1461 0.8838
x 4.732610 0.474428 9.9754 <2e-16 ***
I(x^2) 0.042722 0.046890 0.9111 0.3622
---
Signif. codes: 0 *** 0.001 ** 0.01 * 0.05 . 0.1 1
> plot(m1_refit, bycluster = FALSE)
```
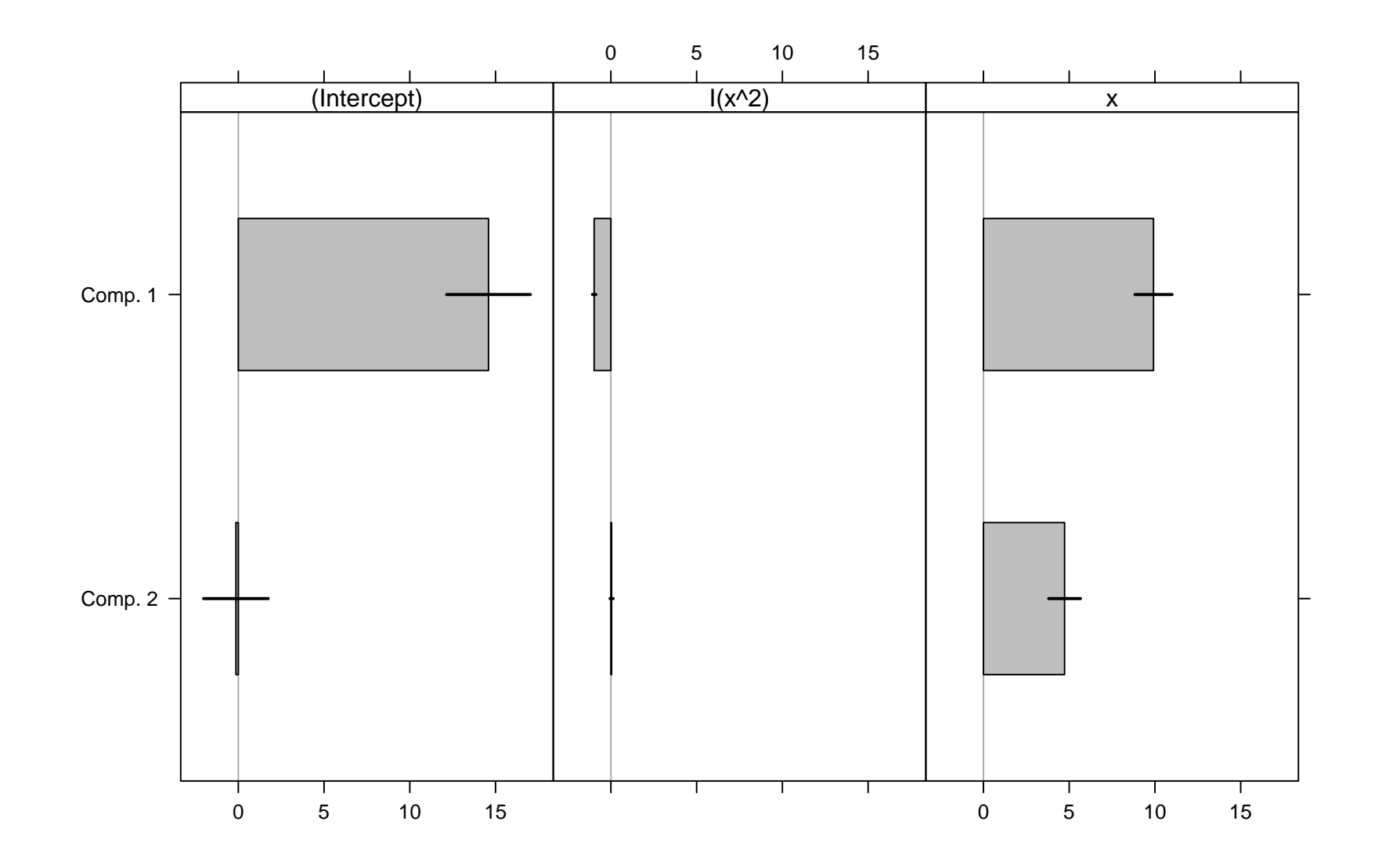

```
> summary(m1_refit, which = "model", model = 2)
$Comp.1
           Estimate Std. Error z value Pr(>|z|)
(Intercept) 1.037805 0.113005 9.1837 < 2.2e-16 ***
x 0.091034 0.017994 5.0592 4.21e-07 ***
Signif. codes: 0 *** 0.001 ** 0.01 * 0.05 . 0.1 1
$Comp.2
            Estimate Std. Error z value Pr(>|z|)
(Intercept) 1.939213 0.088046 22.0249 < 2.2e-16 ***
x \rightarrow -0.180959 \quad 0.020856 -8.6767 \leq 2.2e-16***
---Signif. codes: 0 *** 0.001 ** 0.01 * 0.05 . 0.1 1
> plot(m1_refit, model = 2, bycluster = FALSE)
```
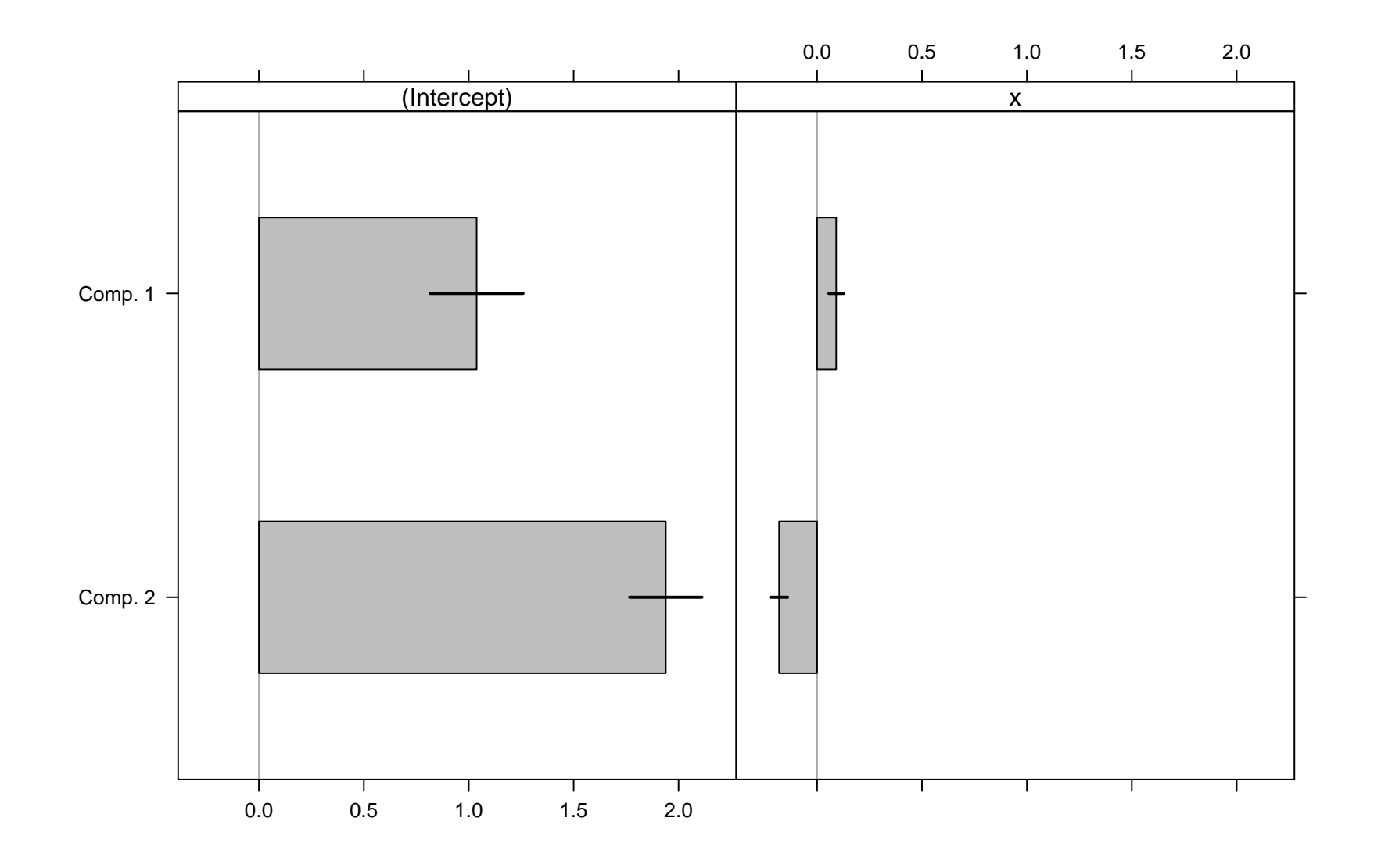

```
> Model_n2 <- FLXMRglmfix(yn \tilde{ } . + 0, nested = list(k = c(1, 1),
+ formula = c(^{2} 1 + I(x^2), ^{2} 0))> m2 <- flexmix(. ~ x, data = NPreg, cluster = posterior(m1),
+ model = list(Model_n2, Model_p))
> m2
Call:
flexmix(formula = . \tilde{ } x, data = NPreg, cluster = posterior(m1),
   model = list(Model_n2, Model_p))
Cluster sizes:
 1 2
96 104
convergence after 3 iterations
> c(BIC(m1), BIC(m2))[1] 2158.414 2149.956
```
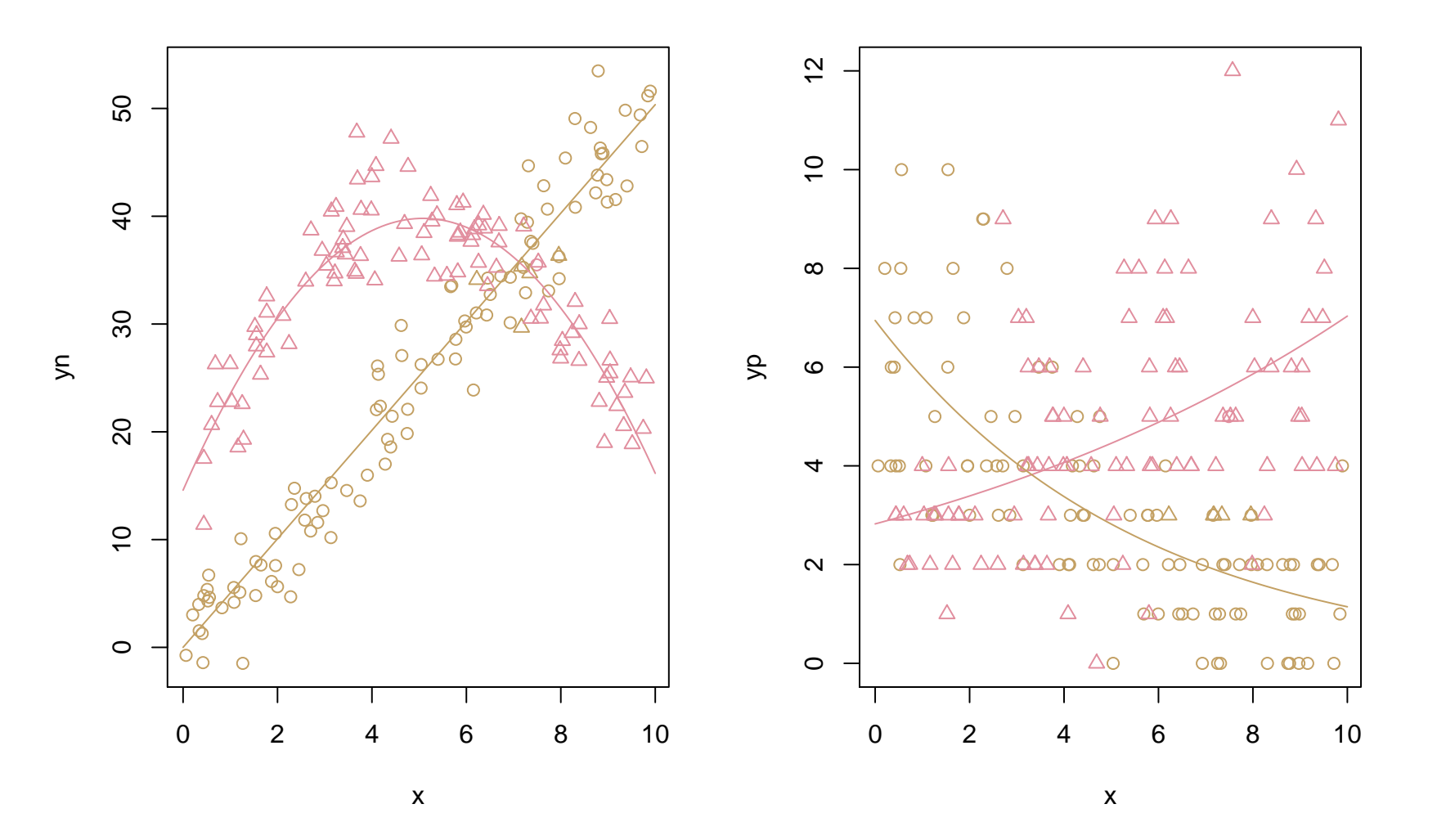

given in Wang, Cockburn and Puterman (1998)

- 70 observations from pharmaceutical and biomedical companies in 1976 taken from the National Bureau of Economic Research R&D **Masterfile**
- Variables:
	- **–** number of patent applications
	- **–** R&D spending
	- **–** sales in millions

$$
h(\text{Patents} \mid \text{lgRD}, \text{RDS}, \psi) = \sum_{s=1}^{S} \pi_s(\text{RDS}, \alpha) \text{Poi}(\text{Patents} \mid \lambda_s)
$$

$$
\log(\lambda_s) = \beta_1^s + \text{lgRD} \cdot \beta_2^s
$$

## **Example:** patent **data**

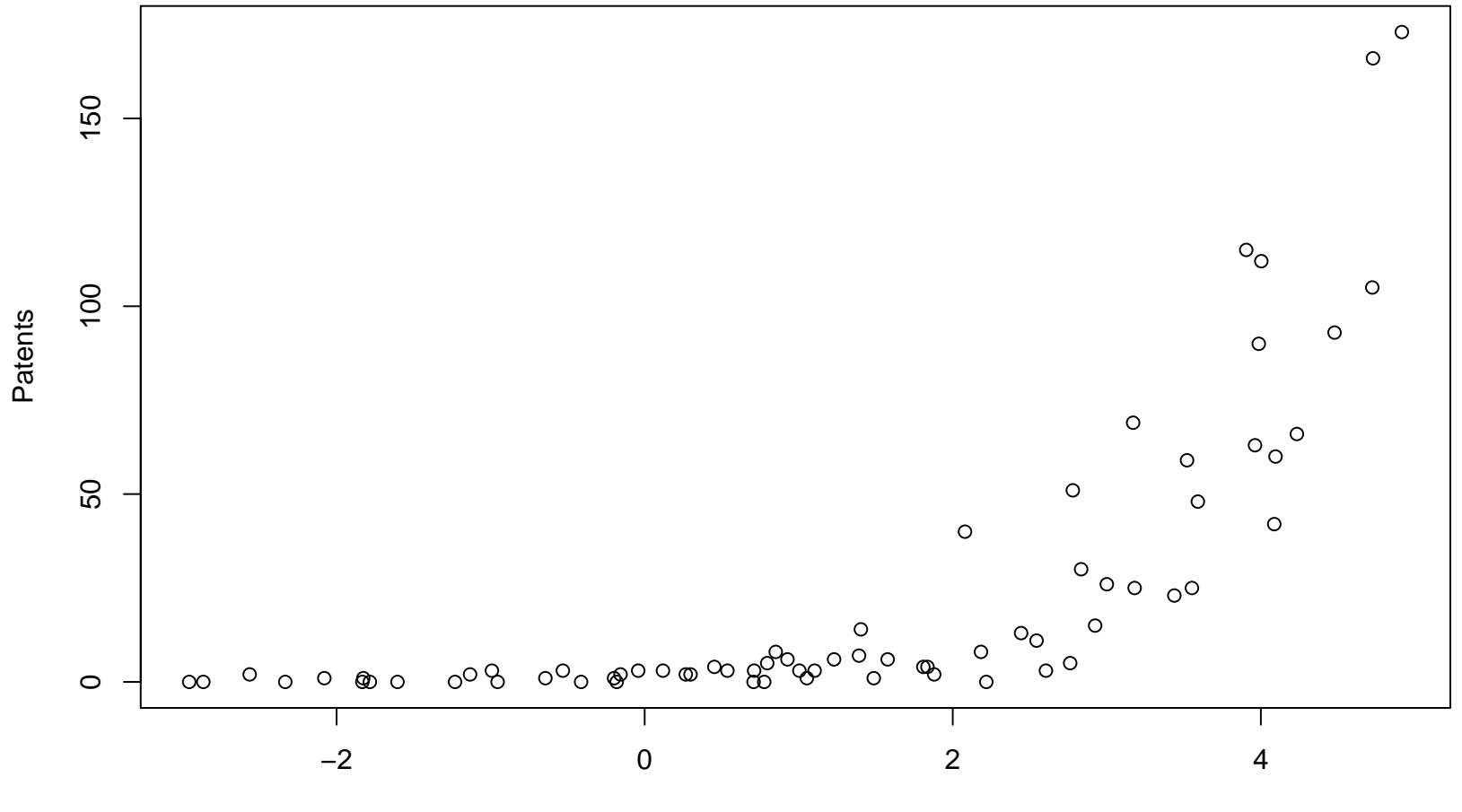

lgRD

#### **Example:** patent **data**

```
> data("patent")
> Conc <- FLXPmultinom(~ RDS)
> (m_step <- stepFlexmix(Patents ~ lgRD, k = 2:5, nrep = 5,
+ concomitant = Conc, data = patent,
+ model = FLXMRglm(family = "poisson")))
2 : * * * * *
3 : * * * * *
4 : * * * * *
5 : * * * * *
Call:
stepFlexmix(Patents \tilde{ } lgRD, concomitant = Conc, data = patent,
   model = FLXMRglm(family = "poisson"), k = 2:5, nrep = 5)iter converged k k0 logLik AIC BIC ICL
2 26 TRUE 2 2 -218.4911 448.9822 462.4731 473.6855
3 29 TRUE 3 3 -197.6752 415.3504 437.8354 453.5647
4 39 TRUE 4 4 -193.8785 415.7571 447.2360 471.2140
5 37 TRUE 5 5 -192.6904 421.3808 461.8537 512.0378
```

```
> (m1 <- getModel(m_step, "BIC"))
Call:
stepFlexmix(Patents \tilde{ } lgRD, concomitant = Conc, data = patent,
    model = FLXMRglm(family = "poisson"), k = 3, nrep = 5)Cluster sizes:
1 \quad 2 \quad 313 45 12
```
convergence after 29 iterations

# **Example:** patent **data**

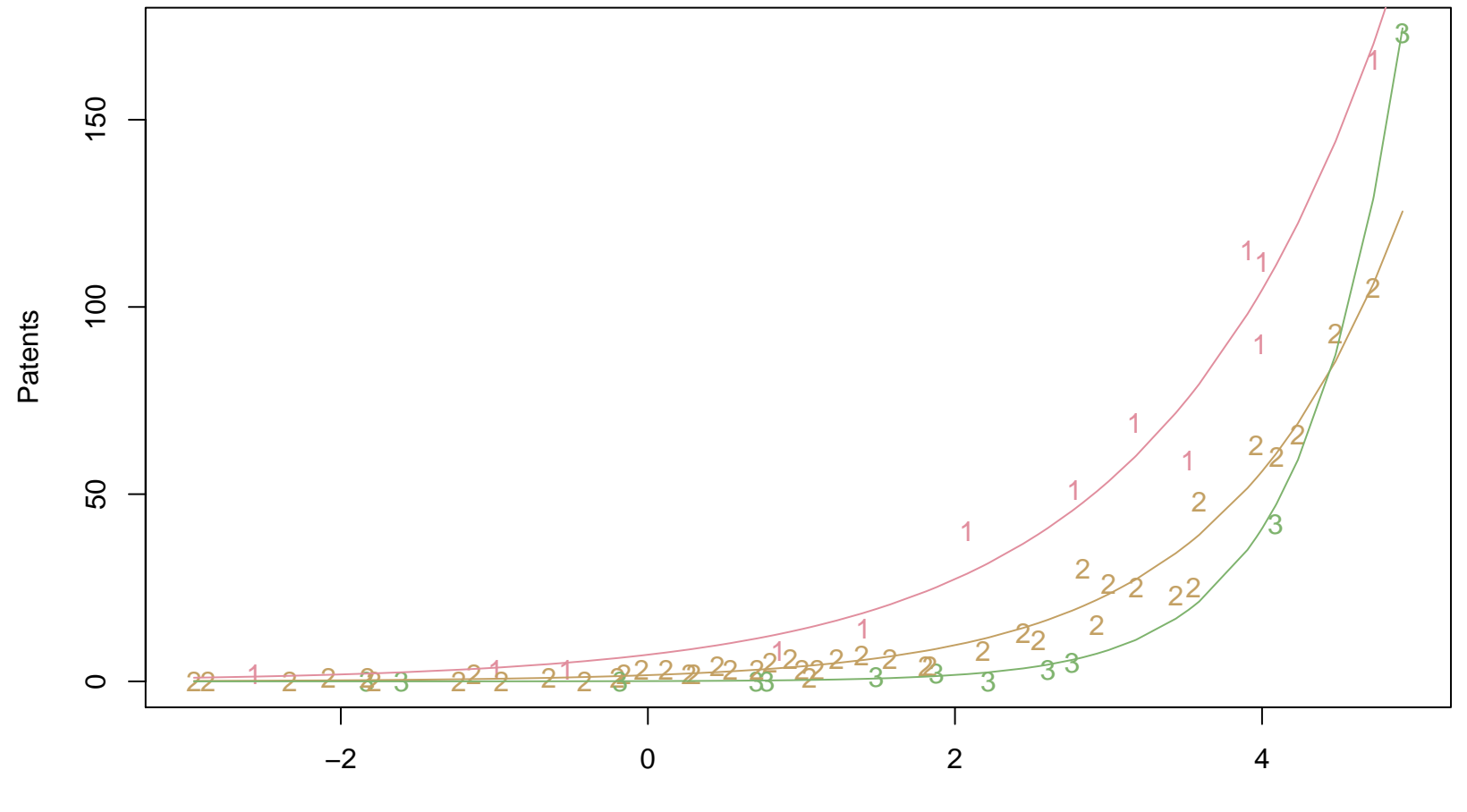

lgRD

```
> m1 refit \leq refit(m1)
> summary(m1_refit, which = "concomitant")
$Comp.2
            Estimate Std. Error z value Pr(>|z|)
(Intercept) 3.10653 0.87491 3.5507 0.0003842 ***
RDS -40.99625 16.09568 -2.5470 0.0108642 *
---
Signif. codes: 0 *** 0.001 ** 0.01 * 0.05 . 0.1 1
$Comp.3
           Estimate Std. Error z value Pr(>|z|)
(Intercept) 0.21385 0.52411 0.4080 0.6833
RDS -0.74566 1.01832 -0.7322 0.4640
> plot(m1_refit, which = "concomitant")
```
## **Example:** patent **data**

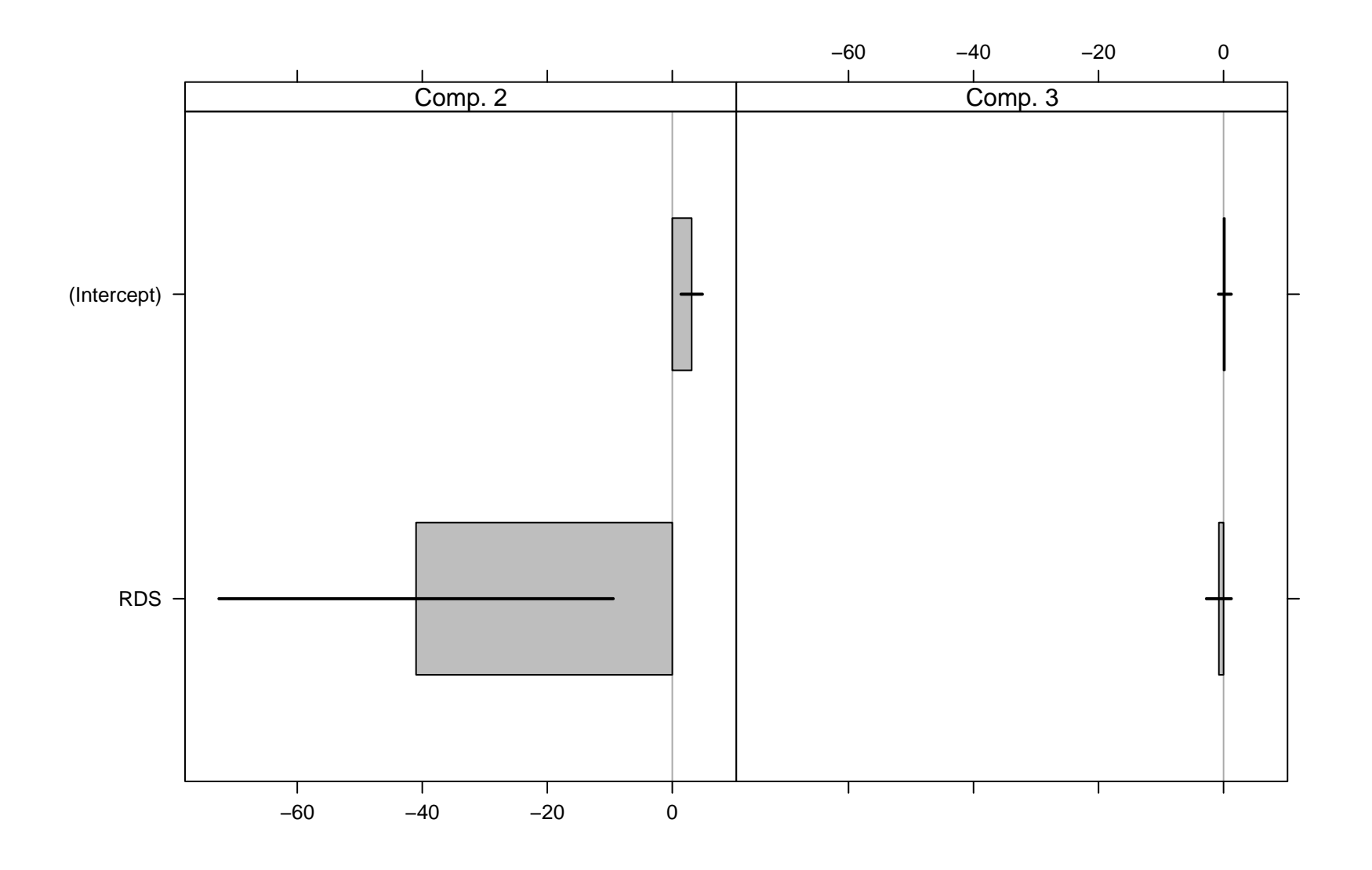

## **Summary**

• **FlexMix** offers an easy and extensible way of EM-based estimation of finite mixture models in R.

 $\Rightarrow$  Users are able to write their own model drivers to fit new variants of mixture models.

- **FlexMix** currently contains only interpreted code.
	- $\Rightarrow$  An efficient M-step is crucial to fit large models in reasonable time.  $\Rightarrow$  Popular models are re-implemented in C by Arijit Das as a "Google" Summer of Code 2008" project.

For more information see

```
http://cran.r-project.org/package=flexmix.
```